# Ljusfarten ur elektriska mätningar Lars Gislén (modifierad av Björn Annby-Andersson) February 10, 2022

### **1 Bakgrund**

Ett genombrott i den klassiska fysiken var när man visade att Maxwells ekvationer är den teoretiska beskrivningen av elektromagnetismen. Det innebär att allt som kan härledas från dessa ekvationer skall kunna observeras i naturen. Ett av resultaten av ekvationerna är att det i vakuum finns lösningar i form av transversella vågor som rör sig med ljusfarten. Ljusfarten c kan relateras till elektriskt mätbara storheter enligt

$$
c = \frac{1}{\sqrt{\epsilon_0 \mu_0}},\tag{1}
$$

där  $\epsilon_0$  är permittiviteten för vakuum och  $\mu_0$  är permeabiliteten för vakuum. Din uppgift på denna laboration är att mäta  $\epsilon_0$  och  $\mu_0$ , och sedan beräkna ljusfarten. Labben består av tre delar: (i) mätning av  $\epsilon_0$ , (ii) mätning av  $\mu_0$ , och (iii) beräkning av c samt felberäkning.

## **2 Förberedelseuppgifter**

Gör uppgifterna innan labben. Uppgifterna ska också diskuteras i rapporten.

- 1. Läs avsnitt 3 'Permittiviteten för vakuum' och bilda dig en uppfattning om vad som ska utföras i denna delen av labben.
- 2. Arean på en cirkulär platta ges av  $A = \pi r^2$ , där r är radien på plattan. Eftersom det är klurigt att hitta det exakta centrumet av plattan kan direkta mätningar av radien bli felaktiga. Hur kan vi istället göra för att mäta radien av plattan?
- 3. Antag att vi mäter kapacitansen C i Ekv. (2) för olika avstånd d. Hur ska vi välja avstånd d för att få meningsfull data? Vad händer när d är stort?
- 4. Hur skall du plotta mätdatan från föregående uppgift för att kunna bestämma  $\epsilon_0$  på bästa sätt?
- 5. Vilken enhet har kapacitans? Vilken enhet får då $\epsilon_0?$
- 6. Läs avsnitt 4 'Permeabiliteten för vakuum' och bilda dig en uppfattning vad som ska utföras i denna delen av labben.
- 7. Använd Ekv. (5) för att visa att amplituden  $\hat{U}_2$  för  $U_2(t)$  ges av

$$
\hat{U}_2 = \frac{2\pi f \mu_0 N_1 N_2 S}{LR} \hat{U}_1
$$

*Ledning:* Hos en signal  $g(t) = A \cos(2\pi f t + \varphi)$  är A amplituden,  $2\pi f$ är vinkelfrekvensen och ϕ är fasförskjutningen.

#### **3** Permittiviteten för vakuum,  $\epsilon_0$

För att mäta  $\epsilon_0$  använder vi en stor plattkondensator med luft mellan plattorna, se Fig. 1. Permittiviteten för luft skiljer sig ytterst lite från permittiviten för vakuum - vi kan därför utföra experimentet med luft. Avståndet mellan plattorna är d, och  $A$  anger arean för respektive platta. Med en multimeter kan vi mäta kapacitansen på kondensatorn för olika avstånd d. Vi kan även beräkna kapacitansen med följande formel<sup>1</sup>,

$$
C = C_0 + \epsilon_0 \frac{A}{d},\tag{2}
$$

där  $C_0$  är en parasitkapacitans (störning). Parasitkapacitansen kan påverkas av personer som står nära kondensatorn och för att få tillförlitlig mätdata bör en inte stå för nära kondensatorn - försök att stå på samma ställe och så stilla som möjligt under alla mätningar.

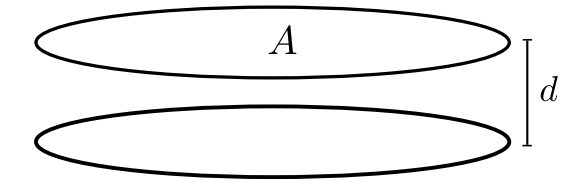

Figure 1: Plattkondensator. Plattornas avstånd d kan justeras.

<sup>&</sup>lt;sup>1</sup>I Maxwell delen av kursen beräknas elektriska fältet mellan plattorna till  $E = \frac{Q}{A\epsilon_0}$ . Spänningen eller potentialen är arbetet att flytta en elektron mellan plattorna  $U = Ed = \frac{Qd}{d\epsilon}$ .<br> $\frac{1}{A\epsilon_0}$ . Jämför vi med definitionen av kapacitans  $C = \frac{Q}{U}$  får vi  $C = \epsilon_0 \frac{A}{d}$ .

#### **Gör följande under laborationen:**

- 1. Mät arean A av plattkondensatorn.
- 2. Använd en multimeter för att göra 10 mätningar av C för olika avstånd d. Välj avstånd enligt förberedelseuppgifterna. Mät avstånden med ett skjutmått.
- 3. Plotta mätvärdena av C i MATLAB enligt förberedelseuppgifterna. Bestäm  $\epsilon_0$  - jämför med tabell. Bestäm  $C_0$ .

### 4 Permeabiliteten för vakuum,  $\mu_0$

För att mäta permeabiliteten för vakuum använder vi kretsen i Fig. 2. En tongenerator kopplas i serie med ett motstånd med resistans R (motståndet är variabelt, ställ in det på 100 Ω) och en spole (kallas primärspole) med N<sup>1</sup> varv. Tongeneratorn genererar en sinus-signal (både ström och spänning) när signalen passerar genom spolen uppstår ett oscillerande magnetfält, vars fältstyrka beräknas via

$$
B = \frac{\mu_0 I N_1}{L},\tag{3}
$$

där I är strömmen från tongeneratorn och L är längden på primärspolen. Strömmen ges av

$$
I = \frac{\hat{U}_1}{R} \sin(2\pi ft),\tag{4}
$$

där  $\hat{U}_1$  är amplituden på växelspänningen över resistorn,  $R$  är resistansen på motståndet, och f är frekvensen hos signalen från tongeneratorn.

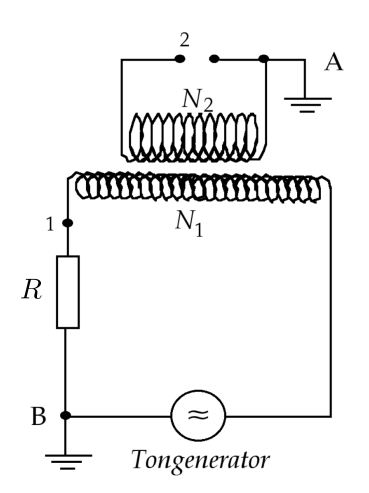

Figure 2: Krets för mätning av  $\mu_0$ .

Över primärspolen är ytterliggare en spole (sekundärspole) lindad, denna har  $N_2$  varv (se Fig. 2). Det oscillerande magnetfältet i primärspolen inducerar en växelspänning i sekundärspolen. Denna växelspänning beräknas genom

$$
U_2(t) = -N_2 \frac{d\Phi}{dt},\tag{5}
$$

där  $\Phi = B \cdot S$  är det magnetiska flödet genom sekundärspolen, B är magnetsfältsstyrkan i primärspolen och S är tvärsnittsarean av sekundärspolen. Genom Ekv. (5) kan vi hitta följande uttryck för permeabiliteten (se förberedelseuppgift 7),

$$
\mu_0 = \frac{\hat{U}_2}{\hat{U}_1} \frac{LR}{2\pi f N_1 N_2 S},\tag{6}
$$

där  $\hat{U}_1$  är spänningsamplituden över resistorn och  $\hat{U}_2$  spänningsamplituden över sekundärspolen. Eftersom vi inte känner till amplituderna  $\hat{U}_1$  och  $\hat{U}_2$ vill vi bli av med dom ur uttrycket. Amplituderna är, som vi kommer se under laborationen, frekvensberoende (dvs beroende av  $f$ ), och vi kommer försöka hitta en frekvens  $f$  där  $\hat{U}_1 = \hat{U}_2$ . Då kan vi beräkna permeabiliteten genom

$$
\mu_0 = \frac{LR}{2\pi f N_1 N_2 S}.\tag{7}
$$

Vi mäter därför spänningen över motståndet genom att koppla ett oscilloskop till punkterna 1 och B i Fig. 2, och mäter spänningen över sekundärspolen genom att koppla oscilloskopet till punkterna 2 och A.

#### **Gör följande under laborationen:**

- 1. Mät resistansen R med en multimeter. Mät L och S med hjälp av linjal eller skjutmått. Läs av  $N_1$  och  $N_2$  från spolarna.
- 2. Koppla upp kretsen i Fig. 2. Koppla in oscilloskopets kanaler över 1B och 2A.
- 3. Justera  $f$  tills  $\hat{U}_1 = \hat{U}_2$ . Läs av  $f$ . På grund av icke-linjäriteter i systemet kan man få felaktiga värden om man använder allt för höga eller alltför låga frekvenser. Använd därför en frekvens av storleksordningen 10 kHz.
- 4. Beräkna  $\mu_0$ .

#### **5 Ljusfarten**

När du erhållit  $\epsilon_0$  och  $\mu_0$  kan du beräkna ljusfarten enligt Ekv. (1). Jämför din beräkning med tabell.

## **6 Förenklad rapport**<sup>2</sup>

Rapporten skrivs i små grupper (2-3 per grupp) och ska lämnas in en vecka efter labbtillfället via mail. Istället för vanlig labbrapport kan vi i detta fallet anta att läsaren redan känner till bakgrund och labbuppställning. Det räcker därför att lämna in svar på följande frågor:

- (1): Beskriv hur värdet på  $\epsilon_0$  bestämdes och inkludera plotten.
- **(2a):** Visa lösningen av förberedelsuppgift 7.
- $(2b)$ : Beskriv hur ni gjorde för att mäta ett värde på  $\mu_0$
- **(3):** Vad blir ljusets hastighet och hur stämmer det med tabellvärde ?

**Frivillig bonusfråga:** För att bestämma nogrannheten av mätningen kan man uppskatta mätfelet (se kap. 7 ). Vad är osäkerheten i det erhållna värdet på ljushastigheten ?

Maila rapporten till: bjorn.annby-andersson@teorfys.lu.se

<sup>2</sup>Som test provar vi med en förenklad rapport 2022

### **7 Felberäkning**

Vid mätningarna förekommer det mätfel eftersom labbutrustningen aldrig ger exakta resultat. Vår slutgiltiga beräkning av ljustfarten kommer därför skilja sig från det tabellerade värdet. För att uppskatta felet i vår beräkning gör vi därför en feluppskattning.

Låt oss betrakta följande fall. Vi har uppmätt en mängd fysikaliska storheter och erhållit följande mätvärden,  $x_1, x_2, \ldots, x_n$ . Med dessa mätvärden kan vi sedan beräkna en annan fysikalisk storhet med funktionen  $f(x_1, \ldots, x_n)$ . För varje mätvärde kan vi uppskatta ett fel  $\Delta x_1, \ldots, \Delta x_n$  och det resulternade felet  $\Delta f$  för funktionen  $f(x_1, \ldots, x_n)$  kan uppskattas med formeln

$$
|\Delta f| \le \left| \frac{\partial f}{\partial x_1} \right| \Delta x_1 + \left| \frac{\partial f}{\partial x_2} \right| \Delta x_2 + \dots + \left| \frac{\partial f}{\partial x_n} \right| \Delta x_n. \tag{8}
$$

Notera att denna formeln ger bäst resultat då  $\Delta x_1, \Delta x_2,..., \Delta x_n$  är små.

I vårat fall kan vi uppskatta felet  $\Delta\mu_0$  genom att använda funktionen

$$
\mu_0(L, R, S, f, N_1, N_2) = \frac{LR}{2\pi f N_1 N_2 S}.
$$
\n(9)

- 1. Använd Ekv. (8) för att uppskatta felet  $\Delta \mu_0$  i vår beräkning av  $\mu_0$ . Uppskatta också felen ∆L, ∆R, ∆S, ∆f, ∆N1, och ∆N2. Ange sultresultatet på formen  $\mu_0 \pm +\Delta\mu_0$ .
- 2. För att uppskatta felet i  $\epsilon_0$  använder vi linjär regression i Matlab. Använd följande kod,

 $X = \text{ones}(\text{length}(d), 2);$  $X(:, 2) = A./d;$  $[b, \text{bint }] = \text{regress}(\text{reshape}(C, \lceil \text{length}(d), 1 \rceil), X);$  $eps0 = b(2);$  $fel\_eps0 = abs(b(2)-bint(2,2));$ 

där A är arean på kondensatorplattorna, d är en vektor med mätvärden för plattavståndet, och C är en vektor med mätvärden för kapacitansen. Felet  $\Delta \epsilon_0$  ges av variabeln 'fel\_eps0'. Ange sultresultatet på formen  $\epsilon_0 \pm +\Delta \epsilon_0.$ 

3. Vi kan nu använda felen  $\Delta \mu_0$  och  $\Delta \epsilon_0$  för att beräkna felet  $\Delta c$  i ljusfarten. Använd Ekv. (8) med funktionen  $c(\epsilon_0, \mu_0)$  för att uppskatta ∆c. Ange ditt slutgiltiga resultat på formen c±∆c. Är det tabellerade värdet på ljusfarten inom intervallet  $(c - \Delta c, c + \Delta c)$ ?